## 步驟一:進入「下載/列印准考證連結」並輸入登入資料

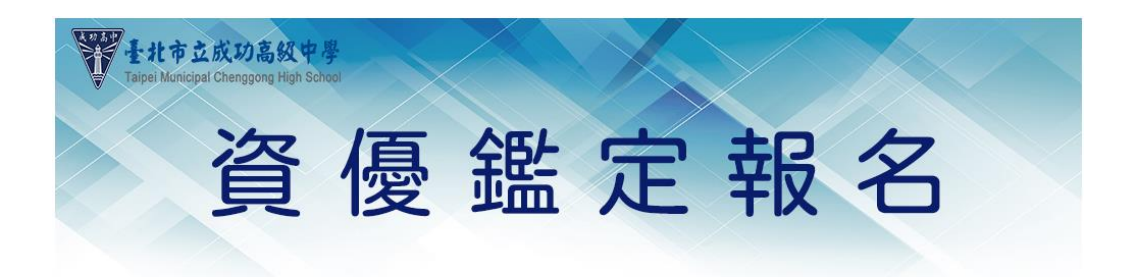

書面審查報名 會考成績報名 性向測驗報名 會考成績報名 / 下載/列印准考證 會考成績報名 活動內容 簡章下載 下載/列印准考證 ■ 活動名稱: 112資優鑑定報名表 <sup>圖</sup> 主辦單位: 臺北市立成功高中 成績查詢

■ 報名時段: 2023-07-14 09:00:00 至 2023-07-17 10:00:00

- <sup>3</sup> 活動費用: 500
- <sup>■</sup>說明:

此起々次投送用书も111左围市勒女会女/NT篮毯会女\動图封<mark>式</mark>古姓封別睦氏

## 步驟二:登入後將頁面拉至最下方,即可看到轉帳帳號

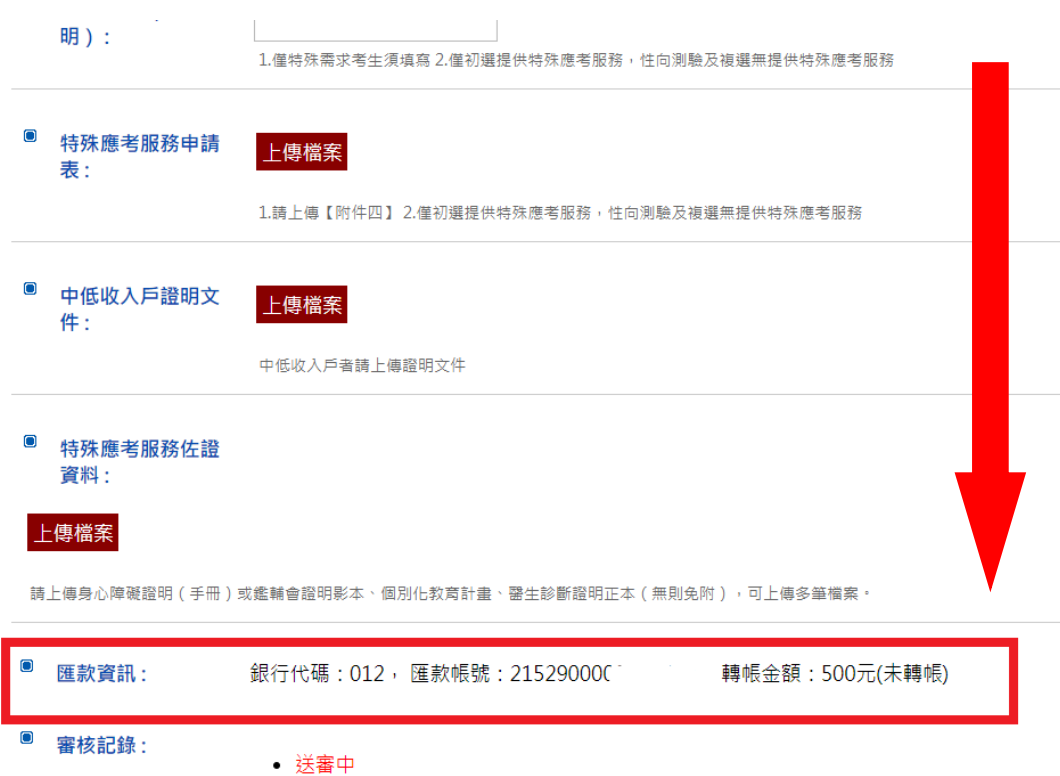